# **Lunes 23 de mayo**

# **Educación Preescolar Artes**

# *Cuentos sonoros*

*Aprendizaje esperado: relaciona los sonidos que escucha con las fuentes sonoras que los emiten.*

*Énfasis: escucha y crea cuentos con efectos de sonidos.*

## **¿Qué vamos a aprender?**

Relacionarás los sonidos que escuchas con las fuentes sonoras que los emiten.

Escucharás y crearás cuentos con efectos de sonidos.

Conocerás otra forma de narrar cuentos y también sueños.

Pide a tu mamá, papá o algún adulto que te acompañe en casa que te apoyen a desarrollar las actividades y a escribir las ideas que te surjan durante esta sesión.

## **¿Qué hacemos?**

Tu compañera Montse tuvo una gran idea, a causa de un sueño que tuvo en el cual existían muchos sonidos, para conocer la idea que tuvo, primero conoce su el sueño.

*"En mi sueño yo era parte de una tribu de apaches, danzábamos, porque no había llovido en mucho tiempo y necesitábamos que lloviera. Al principio, yo no creía que funcionara, pero llegó un pájaro y me dijo que debíamos prender fuego y danzar alrededor de él.*

*Y eso hicimos, prendimos una fogata grande y danzamos, de pronto comenzó a soplar el viento y cayeron las primeras gotas de lluvia. Seguimos danzando y llovió tan fuerte que hubo truenos y tuvimos que irnos en nuestros caballos a buscar refugio.*

*Y fue entonces que escuché unas campanadas de reloj y me di cuenta de que era mi despertador.*

#### **Actividad 1**

Elabora en tu cuaderno una lista de los sonidos que escuchó en su sueño, Montse.

- 1. Apaches
- 2. Caballo
- 3. Fuego
- 4. Lluvia
- 5. Truenos
- 6. Pájaro
- 7. Reloj

#### **Actividad 2**

Una vez que tengas tu lista de sonidos, busca objetos que puedan servirte para reproducirlos. Si es necesario pide a quien te acompaña que te apoye y búsquenlos juntos.

Una sugerencia de lo que puedes utilizar son dos vasos, con ellos realiza el sonido del caballo; suena como cuando caminan los caballos, otros objetos que te pueden ayudar son el aluminio; papel de china, plástico de burbuja, estos materiales sirven para el sonido del fuego.

También puedes utilizar un palo de lluvia. ¿Sabes qué es? Si lo tienes o puedes buscar uno, escucha qué lindo suena.

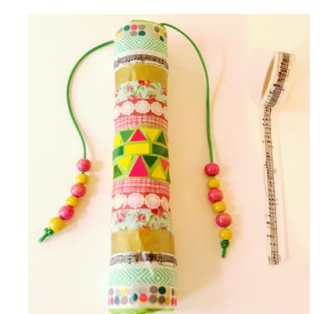

*Fuente: http://lafabricadelospeques.com/palo-lluvia/*

En las sesiones ya has hecho efectos de sonido con radiografías o láminas de cartón, fíjate en el sonido. Con ese material vas a hacer efecto de ¡Truenos!

Mueve las tiras de papel de china. ¿Este sonido a que te recuerda? ¿No te recuerda el aleteo de los pájaros? Éste va a ser el pajarito que apareció en el sueño.

También busca una tapa de metal y una cuchara de madera, este material te puede servir para las campanadas.

Ya sólo faltan los apaches y el viento, esos sonidos se pueden hacer con la boca.

Ya tienes los objetos que te van a servir para hacer los sonidos, no te preocupes si no son los que se mencionaron, pueden ser los que tengas en casa.

#### **Actividad 3**

Pide a quien te acompaña que narre el sueño de Montse, mientras tú debes hacer los sonidos, en el momento que se mencionen hagan una pausa para que puedas ir realizando los sonidos.

*"Yo era parte de una tribu de apaches (pausa) y danzábamos, porque no había llovido en mucho tiempo y necesitábamos que lloviera. Yo no creía que funcionara, pero llegó un pájaro (pausa) y me dijo que debíamos prender fuego (pausa) y danzar alrededor de él y eso hicimos: prendimos una fogata grande y danzamos. De pronto comenzó a soplar un fuerte viento (pausa) y a caer las primeras gotas de lluvia (pausa), seguimos danzando, pero Llovió tan fuerte (pausa) que hubo truenos y tuvimos que irnos en nuestros caballos (pausa) a buscar refugio.*

*Cuando de pronto, escuché unas campanadas (reloj) (pausa) y me di cuenta de que era mi despertador".*

Es divertido es narrar el sueño con sonidos, ¿No lo crees? ¿Sabías que también los cuentos pueden ser leídos o narrados con efectos de sonido y a éstos se les llama: cuentos sonoros?

#### **Actividad 4**

Nuevamente pide a quien te acompaña que te narre el cuento de los tres cerditos y tú vas haciendo sonidos de acuerdo con el cuento.

Primero guarda los objetos que ya terminaste de utilizar para poder colocar los que vas a ocupar para el cuento de los tres cerditos. No olvides pedir a quien te acompaña en buscar los materiales o algo que se les parezca y que tengas en casa, para los sonidos que vas a reproducir en la siguiente narración, necesitas los siguientes materiales:

- Para el lobo usa la voz que es el sonido de un aullido.
- Para el sonido de los cerditos, una botella pequeña de PET con relieve y un plumón.
- Para el sonido del soplido una radiografía o cartel.
- El sonido de la casita de paja, lo representas con tiras de papel bond, si lo tienes como un mechudo es más fácil.
- El sonido de la casita de madera, con una caja de cartón pequeña, debes tallarla.
- Y el sonido de casita de ladrillos con dos vasos de plástico y piedras pequeñas.
- El sonido del agua lo puedes reproducir con arroz sobre papel aluminio.
- Y para representar el sonido del fuego usa papel aluminio y plástico de burbuja.

Ya que tienes todos los materiales para hacer un cuento sonoro de "Los tres cerditos''. Pídele a quien te acompañe que comience la narración y que haga una pausa como se indica mientras tú realizas los sonidos.

*En el corazón del bosque vivían tres cerditos (Pausa) que eran hermanos. En el mismo bosque había un lobo (Pausa) que los perseguía para comérselos. Para escapar del lobo, (Pausa) los cerditos (Pausa) decidieron hacerse una casa. El cerdito pequeño construyó una casa de paja, (Pausa) porque quería acabar antes y poder ir a jugar.*

*El mediano construyó una casita de madera. (Pausa) Al ver que su hermano pequeño había terminado ya, se dio prisa para irse a jugar con él.*

*El mayor trabajaba en su casa de ladrillo. (Pausa) ya verán lo que hace el lobo (Pausa) con sus casas les dijo a sus hermanos mientras éstos se lo pasaban en grande, jugando.*

*El lobo (Pausa) aprovechó que estaban distraídos y salió detrás del cerdito pequeño (Pausa) que corrió hasta su casita de paja, (Pausa) para protegerse, el lobo (Pausa) sopló y sopló (Pausa) y la casita de paja (Pausa) se derrumbó.*

*El cerdito (Pausa) salió corriendo a refugiarse en casa de su hermano mediano, pero el lobo (Pausa) lo persiguió hasta la casita de madera (Pausa) y al llegar sopló y sopló (Pausa) hasta derribarla. Los dos cerditos (Pausa) salieron corriendo de allí.*

*Casi sin aliento y con el lobo (Pausa) pegado a sus talones, los dos cerditos (Pausa) llegaron a la casa del hermano mayor.*

*Ahí, los tres se refugiaron, y cerraron bien todas las puertas y ventanas. El lobo (Pausa) se puso a dar vueltas a la casa, buscando algún sitio para entrar. Con una escalera larguísima trepó hasta el tejado, para colarse por la chimenea. Pero el cerdito mayor (Pausa) puso en el fuego (Pausa) una olla con agua (Pausa). El lobo (Pausa) descendió por el interior de la chimenea, cayó sobre el agua hirviendo (Pausa) y se quemó.*

*Con el rabo quemado, el lobo escapó de allí dando unos terribles aullidos (Pausa) que se oyeron en todo el bosque. Cuentan que el lobo nunca jamás quiso comer cerdito (Pausa).*

Muchas gracias por acompañar esta narración.

#### **Actividad 5**

En el programa televisivo se trasmitirá un video en el que tu compañera Pao comparte la narración de un cuento sonoro titulado *"Mi día de suerte".*

Es muy divertido agregar sonidos a la narración de los cuentos.

Para concluir con esta sesión recuerda que aprendiste a conocer otra forma de narrar cuentos y también sueños.

Las historias se pueden acompañar con sonidos de distintos objetos o con la voz.

### **El reto de hoy:**

Elije un cuento que te guste mucho y con la ayuda de algún familiar, has una narración sonora.

Si tienes la fortuna de hablar una lengua indígena aprovecha también este momento para practicarla y platica con tu familia en tu lengua materna.

#### **¡Buen trabajo!**

#### **Gracias por tu esfuerzo.**

#### **Para saber más:**

Lecturas

<https://www.conaliteg.sep.gob.mx/>